Руководителям организаций, участвующих в электронном обмене с Банком России (рассылка по списку, кроме ДПУ, ПУ)

О приглашении на тестирование

Информационное сообщение №16-4-6-2/6368 от 22.11.2022

Центр эксплуатации платежной системы Департамента информационных технологий Банка России (далее - ЦЭПС ДИТ) в рамках подготовки к внедрению в период с 01 января до начала первого операционного дня 2023 года новой версии программного обеспечения в платежной системе Банка России (далее – ПС БР) и системе передачи финансовых сообщений (далее – СПФС) информирует участников обмена об установке с **21 ноября 2022 года** обновленной версии 2023.1 на стенд совмещённого тестирования (далее – ССТ).

ЦЭПС ДИТ рекомендует осуществлять самостоятельное организационное взаимодействие с корреспондентами, являющимися клиентами Банка России (включая собственные филиалы кредитных организаций), и обслуживающими подразделениями Банка России. Предлагаемый примерный сценарий проверок изменений Альбома УФЭБС 2023.1 прилагается.

Регламент функционирования ССТ в указанный период размещён на сайте Банка России по адресу http://www.cbr.ru/development/mcirabis/ в разделе «Регламенты по тестированию».

Данное сообщение будет размещено на сайте Банка России по адресу http://www.cbr.ru/development/mcirabis/ в разделе «Информация о работе платежной системы Банка России».

Подробная информация о содержании изменений в программных средствах клиентов Банка России будет доведена отдельным информационным сообщением и размещена на сайте Банка России www.cbr.ru/development/mcirabis в подразделе «Программные средства клиентов Банка России» раздела «Информация о новых версиях программного обеспечения**».**

Контактные данные Единой службы поддержки пользователей:

многоканальный телефон – 8(495)957-80-01;

адрес электронной почты – helpdeskmci $@$ cbr.ru.

Приложение: Сценарий проверок на 4 листах.

И. о. директора Центра эксплуатации платежной системы Департамента платежной системы департамента<br>информационных технологий

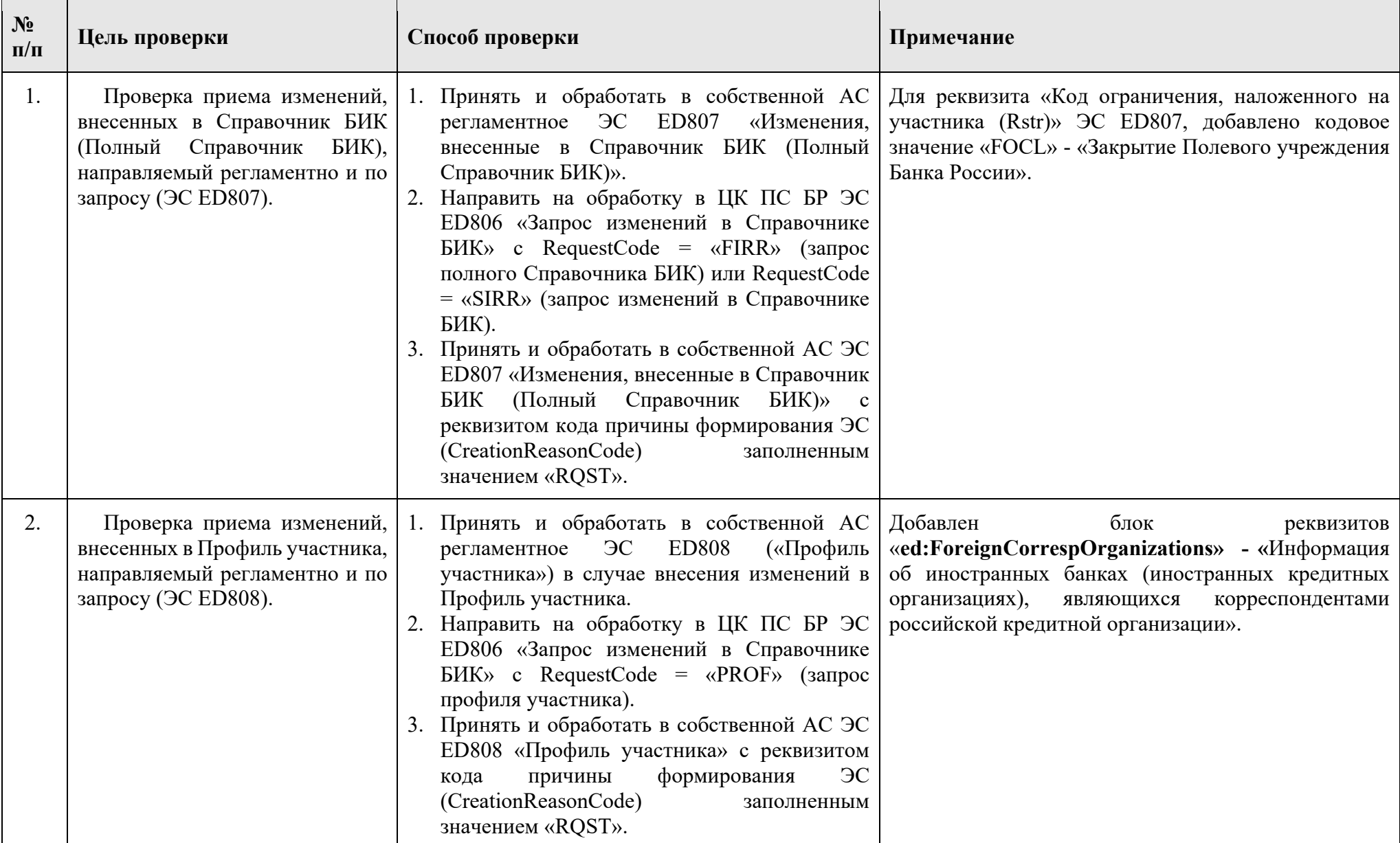

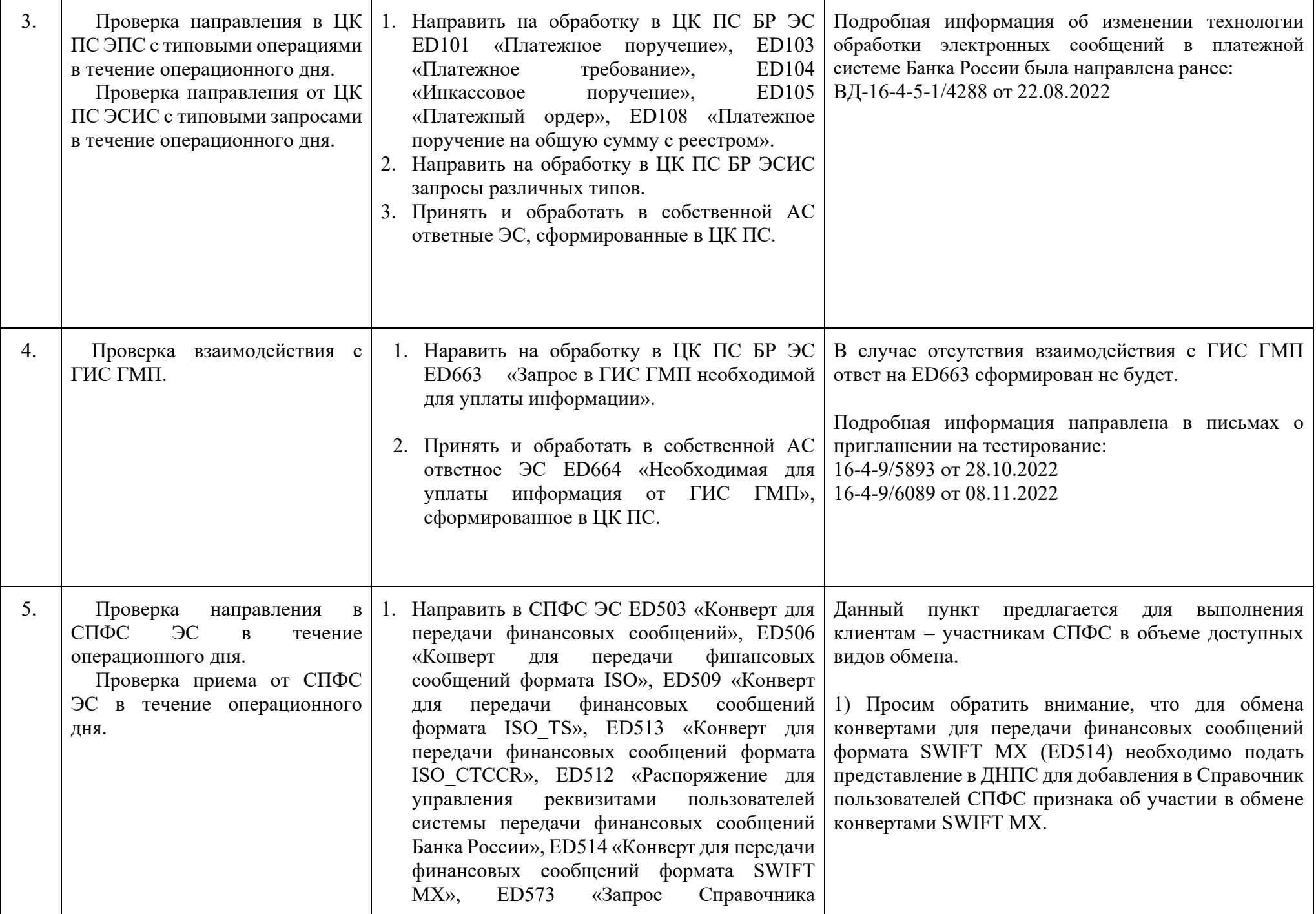

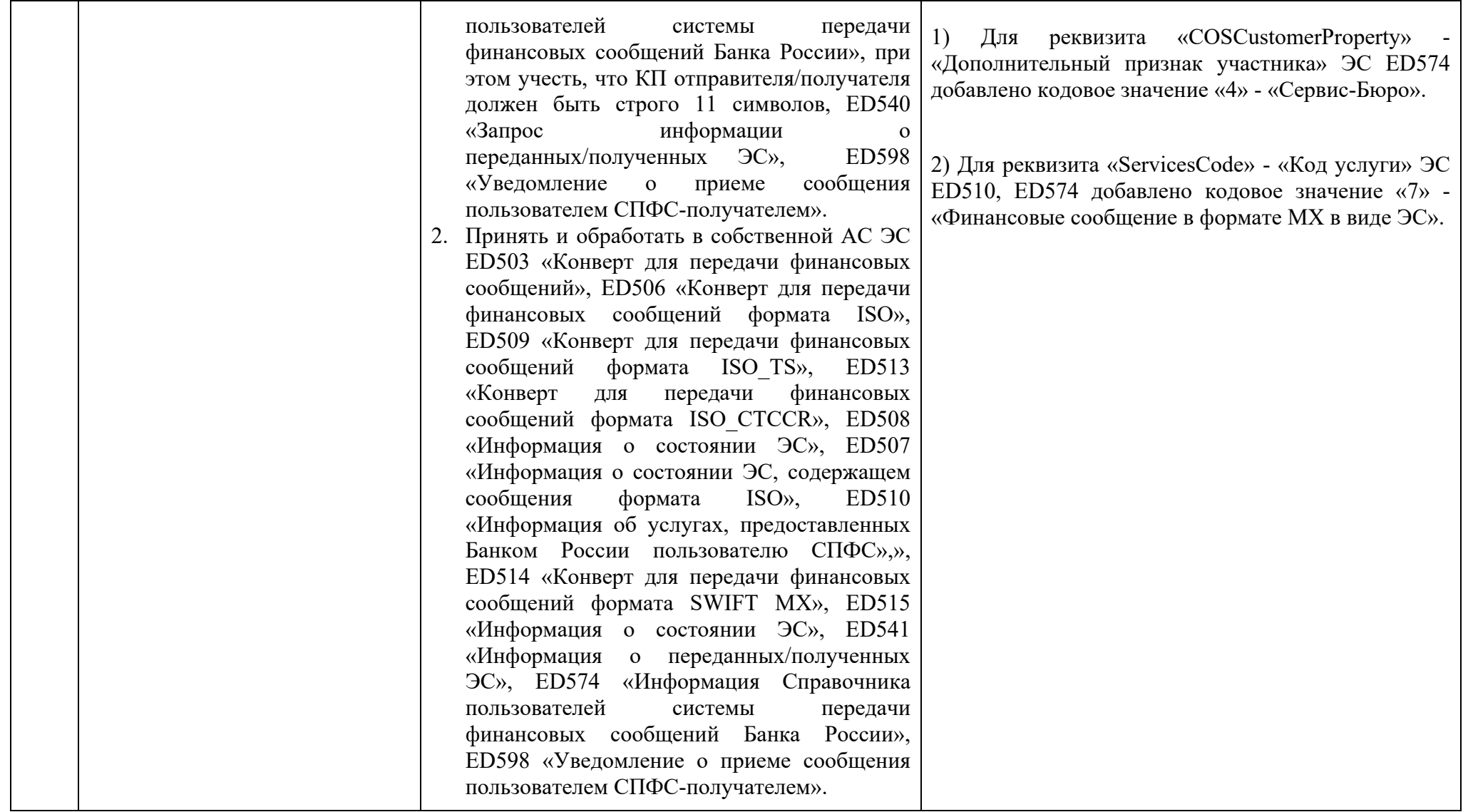

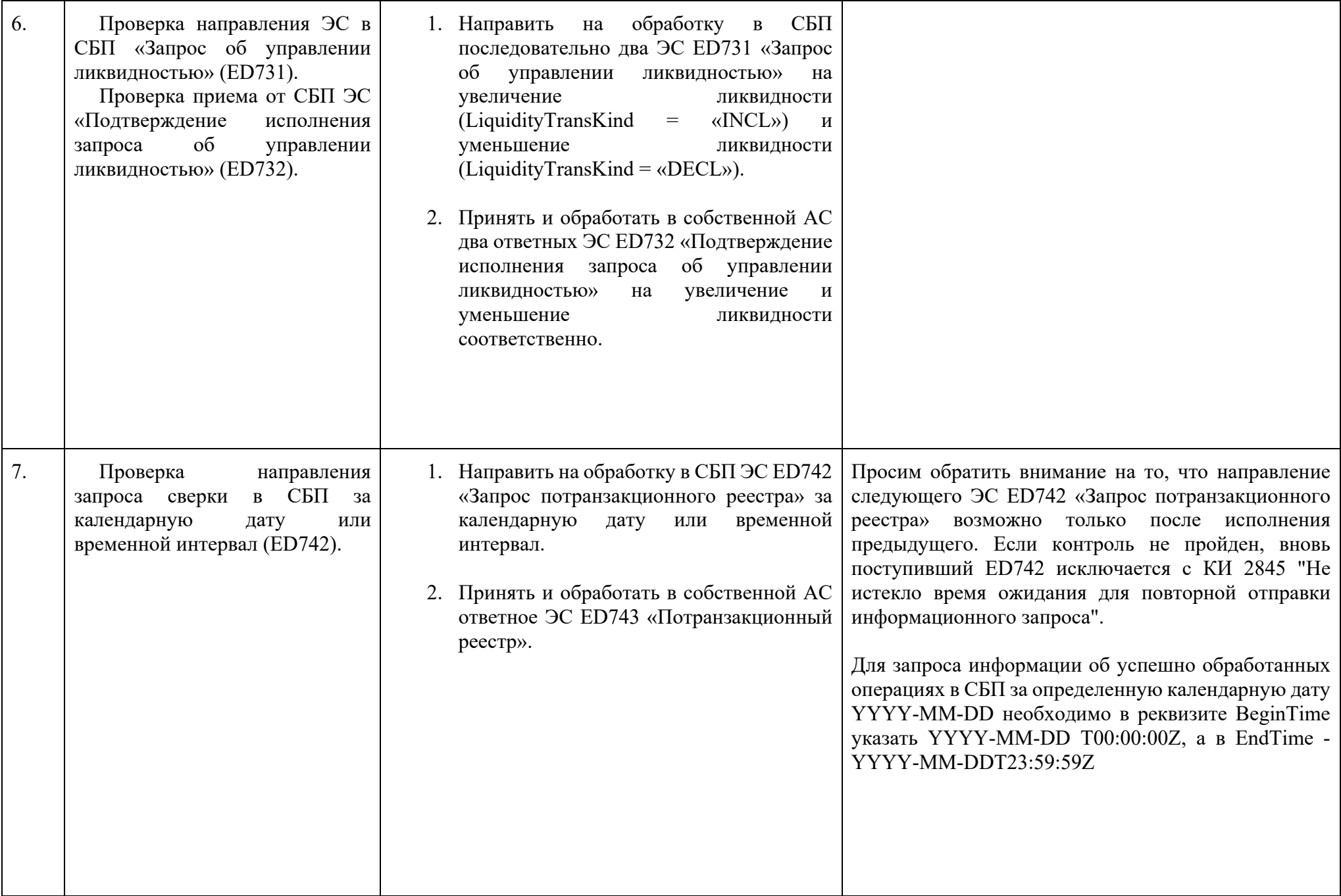